## Acceso a SPS recursos en línea desde casa

- 1- Ir a la página web de Seattle Public Schools: [www.seattleschools.org](http://www.seattleschools.org/)
- 2- Haga click en **Student and Family Portal** (caja azul arriba con un lápiz como icono)
- 3- Luego haga click en **Student Portal** (pequeña pestaña azul en el medio de la página)
- 4- Haga click en **Login With Active Directory**.
- 5- Va a ser invitado a entrar el nombre y la contraseña de su hija(a).

 *El nombre del usuario sigue una formula; la primera letra del apellido, la primera letra del segundo nombre y el apellido [completo@seattleschools.org.](mailto:completo@seattleschools.org) Si tienen algún problema con la contraseña por favor escribir a Mrs. Leland @ [kileland@seattleschools.org](mailto:kileland@seattleschools.org)* 

-Nombre del Usuario: 1jadoe@seattleschools.org *(ejemplo)*

-Contraseña: Dia y mes del cumpleaños

6-Ya está habilitado a usar todos los recursos habilitado por el distrito.

Nota Final: Si tiene más de un niño dentro del programa usando el mismo dispositivo, cada uno de los niños debe usar un diferente navegador. Por ejemplo, uno puede usar Chrome y el otro Firefox. Puede usar cuantos navegadores quiera.

## Recursos Disponibles

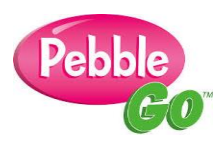

-Pebble Go es un sitio en línea donde los niños pueden acerca de tópicos de no ficción. Sitio perfecto para niños entre Kínder-2do grado. Este sitio tiene la opción de leer el libro a los niños. Niños mas grandes pueden gustarles este sitio para aprender rápido hechos de un tema.

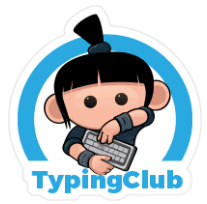

-Typing Club es un sitio donde niños en los grados de 1ro a 5to pueden empezar a aprender habilidades para escribir en la computadora. Este sitio te enseña con videos cortos como formar habilidades lentamente con el tiempo. Cuando las habilidades son aprendidas y utilizadas los juegos básicos son usados para practicar estas habilidades.

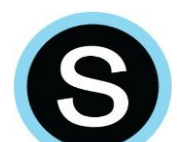

-Schoology es una sala de clases en línea, los maestros suman material y tareas para el uso de los niños. Este sitio usualmente es usado por niños de 4to grado y mas pero todos los grados pueden tener acceso. Los padres también pueden usar la cuenta del niño(a) siguiendo las direcciones del sitio web de SPS. El código de acceso del estudiante puede ser encontrado en The Source. Por favor vaya al sitio web de SPS para los detalles.

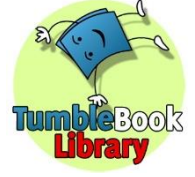

-Tumble Book es perfecto para kínder a 3er grado, este sitio tiene libros audibles y electrónicos para estudiantes.